## Reduce resolution pdf ubuntu

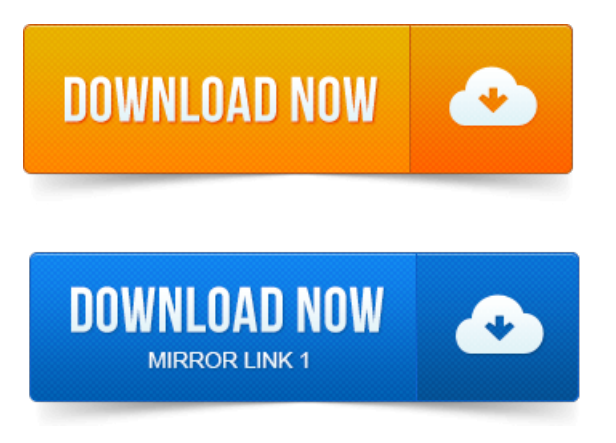

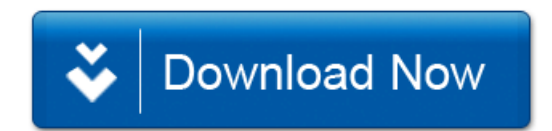